# Módulo 1 Entorno de Moodle y creación de contenido

*"Un poco más de persistencia, un poco más de esfuerzo, y lo que parecía irremediablemente un fracaso puede convertirse en un éxito glorioso."*

*Elbert Hubbard*

# Objetivos del módulo

- Describir lo que es un LMS y las ventajas que tienen utilizarlos en educación.
- Conocer qué es Moodle, su entorno de trabajo, para qué se lo utiliza, cuáles son sus principales características y crear un aula virtual.
- Realizar la gestión de usuarios dentro de un curso y actualizar su propio perfil.
- Agregar diferentes tipos de recursos en el aula virtual.

# ¿Qué aprenderá en el módulo?

#### **Al finalizar el curso, el profesor debe ser capaz de:**

- Describir qué es un LMS.
- Describir qué es Moodle.
- Crear y configurar un curso.
- Reconocer la interfaz de Moodle.
- Actualizar el perfil del usuario.
- Identificar y agregar diferentes tipos de usuarios.
- Crear y gestionar grupos de trabajo y agrupamientos.
- Agregar recursos dentro de un aula virtual.

### Duración

#### Módulo 1 22 de junio: Acceso a contenidos y actividades

23 de junio: Entrega de la actividad módulo 1

3 de julio: Cierre del módulo

### Contenidos

#### **Introducción a Moodle**

¿Qué es un LMS ¿Qué es Moodle y para qué se utiliza? Plataformas Moodle

#### **Crear y configurar un curso en Moodlecloud**

Crear una cuenta en Moodlecloud Actualizar el perfil del usuario propietario Crear un curso Editar los ajustes del curso El entorno de Moodle

#### **Gestión de usuarios**

Roles de usuario Administrar usuarios del curso Crear grupos Crear agrupamientos

#### **Agregar recursos al aula virtual**

Agregar un foro Agregar un archivo Agregar un video Agregar un link Agregar una etiqueta Agregar una carpeta Agregar un libro Agregar una presentación online

# A quién va dirigido

Este módulo está dirigido a docentes que tienen conocimientos mínimos sobre Moodle o alguna plataforma de gestión del aprendizaje.

### **Requisitos**

Conexión a Internet.

Destrezas básicas en el manejo de una computadora.

Destrezas básicas para la "navegación" en Internet.

No se requieren conocimientos previos sobre plataformas virtuales.

### Actividades y Evaluación

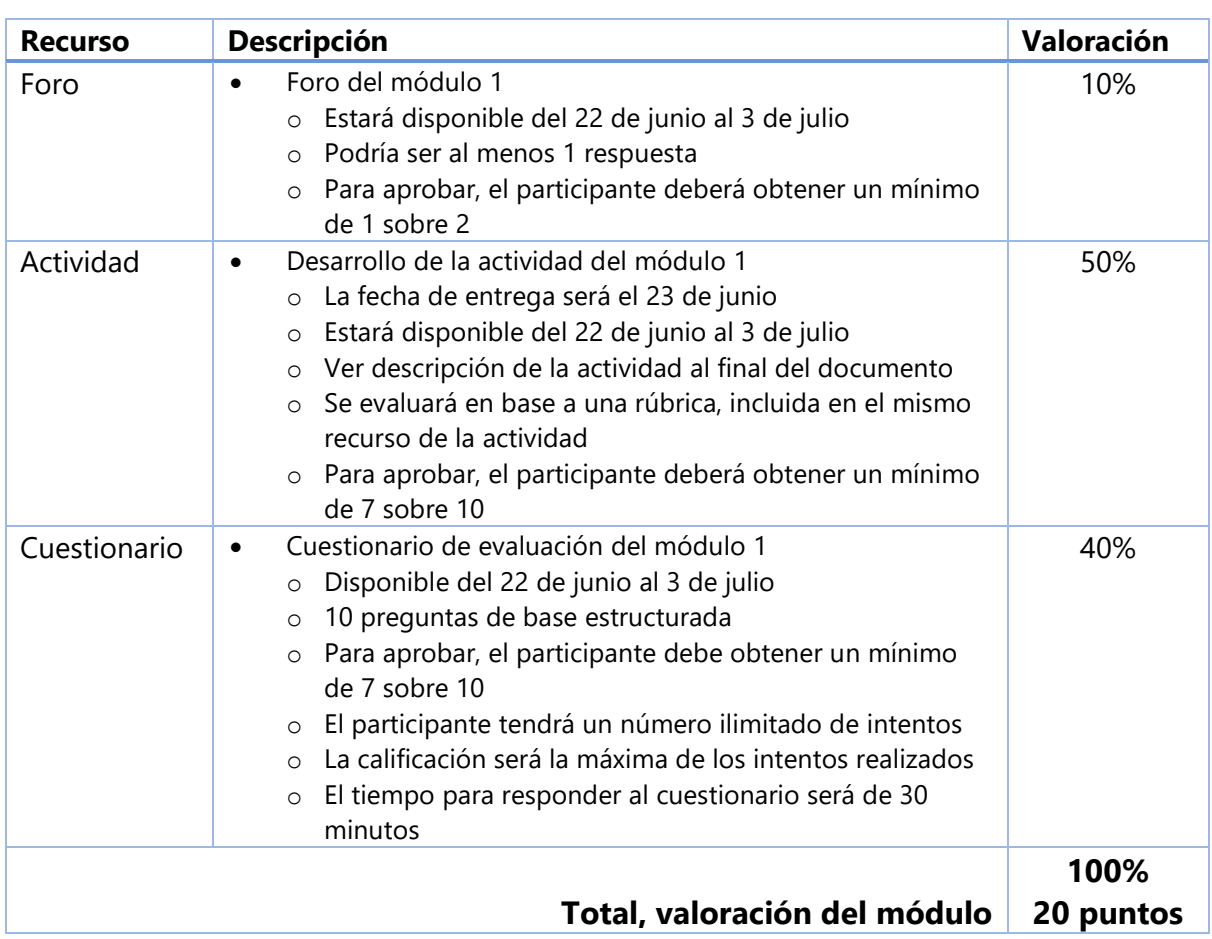

## Descripción de la Actividad

### ACTIVIDAD MÓDULO 1

#### Creando un aula virtual en moodlecloud.com

#### Descripción:

- 1. Crear una cuenta personal en moodlecloud.com
- 2. Crear un aula virtual de la asignatura que usted imparte en la institución
- 3. El aula virtual debe contener 5 secciones (o Temas)
	- 1. Nombre de la Sección 1: Módulo 1
	- 2. Nombre de la Sección 2: Módulo 2
	- 3. Nombre de la Sección 3: Módulo 3
	- 4. Nombre de la Sección 4: Módulo 4
	- 5. Nombre de la Sección 5: Módulo 5
- 4. Deberá agregar 6 usuarios al curso
	- 1. Un profesor
	- 2. Un profesor sin permiso de edición
	- 3. Cuatro estudiantes (1 de los estudiantes deberá ser su tutor del curso de tal manera que pueda ingresar a su aula virtual)
	- 4. Hacer dos grupos de 2 estudiantes cada uno
- 5. En la sección 1, correspondiente a este módulo, deberá crea los siguientes recursos (relacionados a su asignatura):
	- 1. Un Video de Youtube (utilizar el recurso etiqueta)
	- 2. Un link a una dirección URL en Internet
	- 3. Una carpeta que incluya 3 archivos (un pdf, un xls, un doc)
	- 4. Crear un Foro de debate sencillo

A través de este mismo recurso el participante deberá enviar el link del aula virtual incluido los datos de acceso del tutor, de tal manera que él pueda ingresar al aula sin inconvenientes (por favor verificar el ingreso antes del envío).

#### Rubrica de valoración

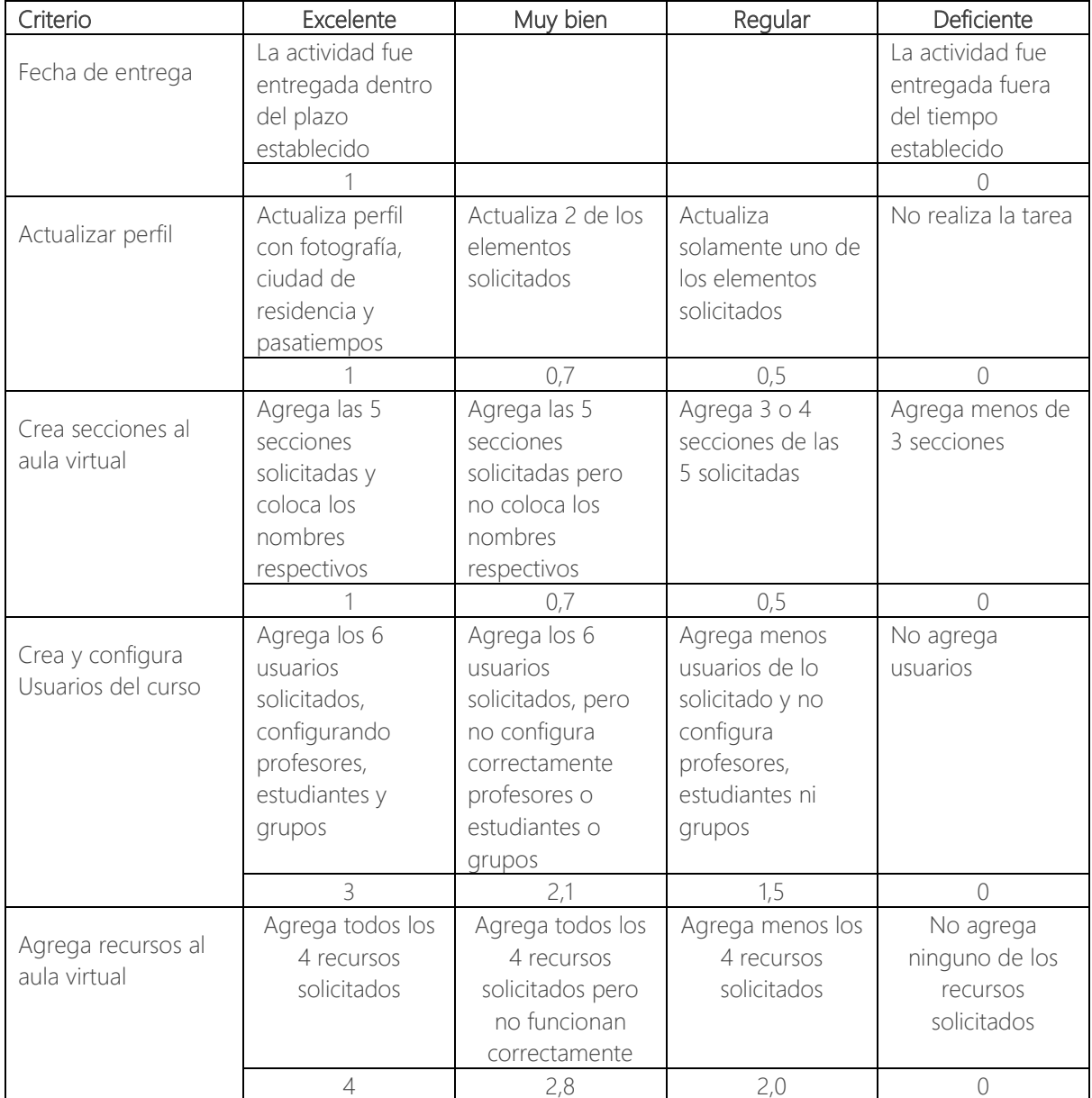